# Room Not Displaying on Registration

Last Modified on 06/29/2020 12:56 pm EDT

Here are some common troubleshooting tips for why a room may not display as an option on the registration screen:

### Check to see if the semester's registration is active-

Go to setup > semester and check to make sure the semester registration is active-

| ☆ | Home | Family     | Payments | Attendance | Lessons | Meals  | Connect | Approvals | Reports | Staff | Setup  | Q           |  |
|---|------|------------|----------|------------|---------|--------|---------|-----------|---------|-------|--------|-------------|--|
| Н | ome  | Informatio | n        |            |         |        |         |           |         |       | Seme   | ster        |  |
|   |      |            |          |            |         |        |         |           |         |       | Classr | room        |  |
|   |      |            |          | ولسلح      | Cla     | ssroom | List    |           |         |       | Classr | oom Summary |  |

Select a semester from the drop down list-

|                              | F |
|------------------------------|---|
| nester Information           |   |
| ester: *                     |   |
| Add Semester                 |   |
| Add Semester                 |   |
| 17-18 Enrichment             |   |
| 17-18 School Aged Child Care |   |
| 18-19 School Aged Child Care | 7 |
| 2018 Preschool               |   |
| 2018 Summer                  |   |

Check if registration is active by looking at the Registration Active field (room/semesters should display) or inactive (no room/semesters will display)-

| Semester Information                 |
|--------------------------------------|
| Semester: *                          |
| 17-18 School Aged Child Care         |
| Show All                             |
| Enter a Semester Description         |
| 17-18 School Aged Child Care         |
| Start Date                           |
| <sup>™</sup> 08/28/2017 <sup>™</sup> |
| Next Enrollment Date                 |
|                                      |
| Registration Active:                 |
| Active Inactive                      |
| Semester Cost At:                    |

Check to see if the registration dates are correct (if dates are different by site)-

Go to setup > semester-

| ☆ | Home | Family     | Payments | Attendance | Lessons | Meals  | Connect | Approvals | Reports | Staff | Setup  | Q           |  |
|---|------|------------|----------|------------|---------|--------|---------|-----------|---------|-------|--------|-------------|--|
| Н | ome  | Informatio | on       |            |         |        |         |           |         |       | Semes  | ster        |  |
|   |      |            |          |            |         |        |         |           |         |       | Classr | oom         |  |
|   |      |            | _        | ولسلع      | Cla     | ssroom | List    |           |         |       | Classr | oom Summary |  |

Scroll down to the Center Level- Semester list and press the blue i next to the semester's name-

| iter L                | evel - Se | SAVE                         | OPEN ENROI                                                           |                                                                                                    |                                                                                                    |                                                                                                    |                                                                                                    |                                                                                                    |                                                                                                    |                                                                                                    |                                                                                                    |                                                                                                    |  |
|-----------------------|-----------|------------------------------|----------------------------------------------------------------------|----------------------------------------------------------------------------------------------------|----------------------------------------------------------------------------------------------------|----------------------------------------------------------------------------------------------------|----------------------------------------------------------------------------------------------------|----------------------------------------------------------------------------------------------------|----------------------------------------------------------------------------------------------------|----------------------------------------------------------------------------------------------------|----------------------------------------------------------------------------------------------------|----------------------------------------------------------------------------------------------------|--|
|                       | Year      | Description                  | Start                                                                | End                                                                                                    | Active                                                                                                    |                                                                                                    |                                                                                                    |                                                                                                    |                                                                                                    |                                                                                                    |                                                                                                    |                                                                                                    |  |
| U                     | 2018      | 2018 Preschool               | 03/01/2018                                                           | 12/31/2018                                                                                                    | Y                                                                                                    | ß                                                                                                    | Open                                                                                                    | Close                                                                                                    | Cancel                                                                                                    | ×                                                                                                    | ÷                                                                                                    |                                                                                                    |  |
| 0                     | 2017      | 17-18 Enrichment             | 08/28/2017                                                           | 05/25/2018                                                                                                    | Υ                                                                                                    |                                                                                                    | Open                                                                                                    | Close                                                                                                    | Cancel                                                                                                    |                                                                                                    | ÷                                                                                                    |                                                                                                    |  |
| 0                     | 2017      | 17-18 School Aged Child Care | 08/28/2017                                                           | 05/25/2018                                                                                                    | Υ                                                                                                    |                                                                                                    | Open                                                                                                    | Close                                                                                                    | Cancel                                                                                                    |                                                                                                    | ÷                                                                                                    |                                                                                                    |  |
| <b>O</b> <sub>V</sub> |           |                              | 05/28/2018                                                           | 08/24/2018                                                                                                    | Υ                                                                                                    |                                                                                                    | Open                                                                                                    | Close                                                                                                    | Cancel                                                                                                    |                                                                                                    | Ð                                                                                                    |                                                                                                    |  |
|                       |           |                              |                                                                      |                                                                                                    |                                                                                                    |                                                                                                    |                                                                                                    |                                                                                                    |                                                                                                    |                                                                                                    |                                                                                                    | •                                                                                                    |  |
|                       |           |                              | _                                                                    |                                                                                                    |                                                                                                    |                                                                                                    |                                                                                                    |                                                                                                    |                                                                                                    |                                                                                                    |                                                                                                    |                                                                                                    |  |
|                       |           | Year<br>2018<br>2017<br>2017 | ter Level - Semester List<br>Year Description<br>2018 2018 Preschool | Year Description     Start       2018     2018     2018     03/01/2018       2017     17-18     Enrichment     08/28/2017       1     2017     17-18     School Aged Child Care     08/28/2017 | Year     Description     Start     End       1     2018     2018 Preschool     03/01/2018     12/31/2018       2     2017     17-18 Enrichment     08/28/2017     05/25/2018       1     2017     17-18 School Aged Child Care     08/28/2017     05/25/2018       1     2017     2014 Comment     05/28/2018     08/24/2018 | Year     Description     Start     End     Active       2018     2018     2018     2018     2017     17-18     End     Active       2017     17-18     Enrichment     08/28/2017     05/25/2018     Y       2017     17-18     School Aged Child Care     08/28/2017     05/25/2018     Y | Year     Description     Start     End     Active       1     2018     2018 Preschool     03/01/2018     12/31/2018     Y     Image: Colspan="3">Image: Colspan="3">Image: Colspan="3">Image: Colspan="3">Colspan="3">Colspan="3">Colspan="3">Colspan="3"       2017     17-18 Enrichment     08/28/2017     05/25/2018     Y     Image: Colspan="3">Image: Colspan="3"       2017     17-18 School Aged Child Care     08/28/2017     05/25/2018     Y     Image: Colspan="3">Image: Colspan="3" | Year     Description     Start     End     Active     Open       1     2018     2018 Preschool     03/01/2018     12/31/2018     Y     Image: Colspan="5">Open       2017     17-18 Enrichment     08/28/2017     05/25/2018     Y     Image: Colspan="5">Open       2017     17-18 School Aged Child Care     08/28/2017     05/25/2018     Y     Image: Colspan="5">Open       2017     2017     17-18 School Aged Child Care     08/28/2017     05/25/2018     Y     Image: Colspan="5">Open | Year     Description     Start     End     Active     Close       2018     2018 Preschool     03/01/2018     12/31/2018     Y     Image: Close     Image: Close     Image: Clos | Year Description   Start   End   Active   Close   Cancel     1   2018   2018 Preschool   03/01/2018   12/31/2018   Y   Image: Colspan="6">Image: Colspan="6">Close   Cancel     2017   17-18 Enrichment   08/28/2017   05/25/2018   Y   Image: Colspan="6">Image: Colspan="6">Close   Cancel     2017   17-18 School Aged Child Care   08/28/2017   05/25/2018   Y   Image: Colspan="6">Close   Cancel     Image: Colspan="6">Colspan= Colspan= Colspan="6">Colspan= Colspan="6">Colspan= Colspan="6">Cancel | Year   Description   Start   End   Active   Close   Cancel     Year   Description   Start   End   Active   Image: Colspan="6">Image: Colspan="6">Close   Cancel   X     Year   Description   O3/01/2018   12/31/2018   Y   Image: Colspan="6">Image: Colspan="6">Close   Cancel   X     O1   2017   17-18 Enrichment   O8/28/2017   O5/25/2018   Y   Image: Colspan="6">Close   Cancel     O2017   17-18 School Aged Child Care   O8/28/2017   O5/25/2018   Y   Image: Colspan="6">Close   Cancel | Year   Description   Start   End   Active   I   Open   Close   Cancel   I     Year   Description   Start   End   Active   Image: Colspan="6">Image: Colspan="6">Image: Colspan="6">Image: Colspan="6">Image: Colspan="6">Image: Colspan="6">Image: Colspan="6">Image: Colspan="6">Image: Colspan="6">Image: Colspan="6">Close   Cancel   Image: Colspan="6">Image: Colspan="6">Image: Colspan="6">Image: Colspan="6">Image: Colspan="6">Image: Colspan="6">Image: Colspan="6">Image: Colspan="6">Image: Colspan="6">Image: Colspan="6">Image: Colspan="6">Image: Colspan="6">Image: Colspan="6">Image: Colspan="6">Image: Colspan="6"   Image: Colspan="6"   Image: Colspan="6"   Image: Colspan="6"   Image: Colspan="6"   Image: Colspan="6"   Image: Colspan="6"     Image: Colspan="6" <th cols<="" td=""></th> |  |

Each semester/room/site pairing will have an enrollment date, if the program should display on the registration now, you will want to be sure the date range is inclusive of the day's date-

#### Setup -> <u>Semester</u> -> Semester Summary

+Add Program/Room @Update Enrollment Counts

| S | emester Summary                                                                    |                                                                                                    |                                                                                                    |
|---|------------------------------------------------------------------------------------|----------------------------------------------------------------------------------------------------|----------------------------------------------------------------------------------------------------|
|   | Semester                                                                           | Program                                                                                                    | Center Information                                                                                                    |
|   | 17-18 School Aged Child Care<br>Year: 2017<br>Date Range: 08/28/2017 to 05/25/2018 | School Year Care - AM, Before School Care<br>Registration Type: N<br>Program Fee: \$ 0.00<br>Tax Credit Eligible: N | DCW Transactional- Center 1<br>Activity Code:<br>Unlock Code:<br>Capacity: Min/Max/Total: 0/50/6<br>Daily Capacity: M/T/W/Th/F: 0/0/0/0/0<br>Start Time:0:0 Stop Time:0:0<br>Enrollment: 07/31/2017 to 05/25/2018<br>Semester Fee: \$ 300.00<br>Early Enrollment: to<br>Early Registration Fee:<br>Tax Credit Eligible:<br>Extra Information:<br>Days: M/T/W/Th/F: 1/1/1/1/1<br>GL Code:<br>Gender Restriction: A<br>Parent Managed Cutoff: S<br>Email:<br>Status: Open   Close   Cancel |

To update one or more semester/room/site pairing select the box on the left side of the pairing

#### Setup -> <u>Semester</u> -> Semester Summary

| Semester Summary                                                                         |                                                                                                    |                                                                                                    |
|------------------------------------------------------------------------------------------|----------------------------------------------------------------------------------------------------|----------------------------------------------------------------------------------------------------|
| Semester                                                                                 | Program                                                                                                    | Center Information                                                                                                    |
| 17-18 School Aged Child Care<br>Year: 2017<br>Date Range: 08/28/2017 to 05/25/2018       | School Year Care - AM, Before School Care<br>Registration Type: N<br>Program Fee: \$ 0.00<br>Tax Credit Eligible: N | DCW Transactional- Center 1<br>Activity Code:<br>Unlock Code:<br>Capacity: Min/Max/Total: 0/50/6<br>Daily Capacity: M/T/W/Th/F: 0/0/0/0/0<br>Start Time:0:0 Stop Time:0:0<br>Enrollment: 07/31/2017 to 05/25/2018<br>Semester Fee: \$ 300.00<br>Early Registration Fee:<br>Tax Credit Eligible:<br>Extra Information:<br>Days: M/T/W/Th/F: 1/1/1/1/1<br>GL Code:<br>Gender Restriction: A<br>Parent Managed Cutoff: S<br>Email:<br>Status: Open   Close   Cancel |
| \$<br>17-18 School Aged Child Care<br>Year: 2017<br>Date Range: 08/28/2017 to 05/25/2018 | School Year Care - Flexible Care, AM<br>Registration Type: N<br>Program Fee: \$ 0.00<br>Tax Credit Eligible: N      | DCW Transactional- Center 1<br>Activity Code:<br>Unlock Code:<br>Capacity: Min/Max/Total: 0/50/0<br>Daily Capacity: M/T/W/Th/F: 0/0/0/0/0<br>Start Time:0:0 Stop Time:0:0<br>Enrollment: 09/14/2017 to 09/14/2017<br>Semester Fee: \$ 300.00                                                                                                    |

Scroll to the bottom of the page and press the actions button. Then select Change Enrollment Dates, enter the new dates and save.

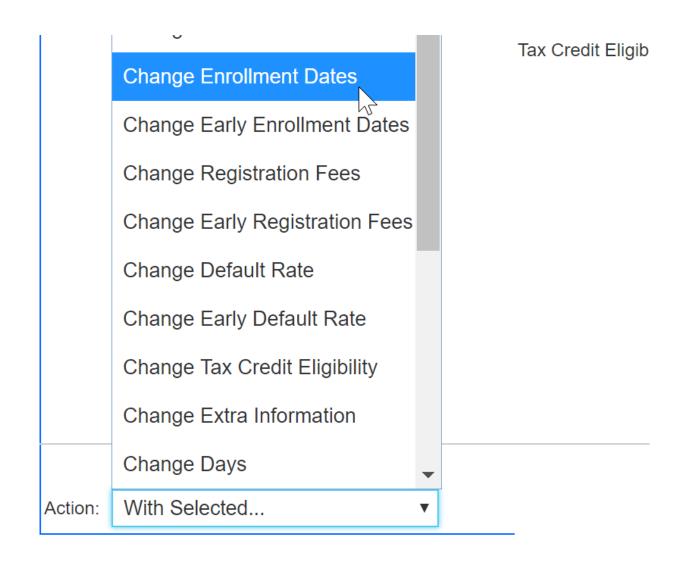

Check to see if the registration dates are correct (if dates are the same by site)-

Go to setup > room

| ☆ | Home        | Family     | Payments | Attendance             | Lessons | Meals    | Connect     | Approvals | Reports | Staff    | Setup  | Q           |   |   |
|---|-------------|------------|----------|------------------------|---------|----------|-------------|-----------|---------|----------|--------|-------------|---|---|
| ŀ | Home        | Informatio | on       |                        |         |          |             |           |         |          | Semes  | ster        |   |   |
|   |             |            |          |                        |         |          |             |           |         |          | Classr | oom 🛄       |   |   |
|   | i           |            |          | <mark>и и</mark><br>31 | Cla     | ssroom   | List        |           |         |          | Classr | oom Summary |   |   |
|   | Information |            | chedules | Semester               | Cente   | r        |             |           | С       | lassroon | Rates  |             | М | т |
|   | mornation   |            | chequies | Semester               | DCV     | V Transa | tional- Cer | nter 1    | А       | M. Befo  | Fees   |             | 5 | 3 |

Click the view semester link under the room name-

| Actions 🗸                  |                                                                        |              |
|----------------------------|------------------------------------------------------------------------|--------------|
| School Year Care (10)      | Special Programs (5) Summer Camp (2) No Category (2)                   |              |
| Center Level - Class       | rooms                                                                  |              |
| Category                   | Classroom Name                                                         | Capacity Fee |
| School Year Care           |                                                                        |              |
| 10 Programs - Show/Hid     | e                                                                      |              |
| Upload a Category Picture  |                                                                        |              |
| (Registration Setup) 🕀     |                                                                        |              |
| (Registration Confirmation | n Question) 🕀                                                          |              |
|                            |                                                                        |              |
|                            | AM, Before School Care 🛗 🚹 🔂                                           |              |
|                            | Regular (View Semester) - Monthly - Parent Managed Room Availability 🕀 |              |
|                            | Upload a Classroc <sup>IIII</sup> Picture                              |              |
|                            | Extra Program Registration Info 🕀                                      | 0 \$ 0.00    |
|                            | (Registration Setup) 🕀                                                 |              |
|                            | (Attribute Setup)                                                      |              |
|                            | (Extra Fee Setup)                                                      |              |
| 1                          |                                                                        |              |

Select the semester from the drop down list-

## Setup -> <u>AM, Before School Care</u> -> Semester

| Semester Information: AM, Before School Care |                                |
|----------------------------------------------|--------------------------------|
| Semester:                                    | Select Room Semester 🔹         |
|                                              | Select Room Semester           |
|                                              | * 17-18 School Aged Child Care |
|                                              | * 18-19 School Aged Child Care |
|                                              |                                |

Scroll to enrollment information and verify dates, if changes are made- be sure to scroll to the bottom of the screen and press Apply to All-

|                          | 0          | U          | U | U | U | U | U |
|--------------------------|------------|------------|---|---|---|---|---|
| Enrollment Information   |            |            |   |   |   |   |   |
| * Enrollment Start Date: | 07/31/2017 |            |   |   |   |   |   |
| * End Date:              | 05/25/2018 | ]          |   |   |   |   |   |
| Default Rate:            | Use Progra | am Default |   |   |   | • |   |
| Registration Fee:        | 0.00       |            |   |   |   |   |   |

Make sure Room/Semester associations have been setup-

Go to setup > room

| ☆ | Home        | Family     | Payments | Attendance     | Lessons | Meals     | Connect     | Approvals | Reports | Staff    | Setup   | ٩           |   |     |   |
|---|-------------|------------|----------|----------------|---------|-----------|-------------|-----------|---------|----------|---------|-------------|---|-----|---|
|   | Home        | Informatio | n        |                |         |           |             |           |         |          | Semes   | ter         |   |     |   |
|   |             |            |          |                |         |           |             |           |         |          | Classro | oom         |   |     |   |
|   | i           |            | -        | 5-6<br>31      | Cla     | ssroom    | List        |           |         |          | Classro | oom Summary |   |     |   |
|   | Information |            | chedules | 31<br>Semester | Cente   | r         |             |           | C       | lassroon | Rates   |             | M | ۱ · | т |
|   | mornation   |            | chedules | Seniestei      | DCV     | V Transad | tional- Cen | iter 1    | А       | M. Befo  | Fees    |             | 1 | 5   | 3 |

Click the view semester link under the room name-

| School Year Care (10)                              | Special Programs (5)                                    | Summer Camp (2)                                                                     | No Category (2)    |                            |   |         |
|----------------------------------------------------|---------------------------------------------------------|-------------------------------------------------------------------------------------|--------------------|----------------------------|---|---------|
| Center Level - Class                               | rooms                                                   |                                                                                     |                    |                            |   |         |
| Category Classroom Name                            |                                                         |                                                                                     |                    |                            |   | ty Fee  |
| Upload a Category Pictur<br>(Registration Setup) 🕀 | e                                                       |                                                                                     |                    |                            |   |         |
|                                                    |                                                         |                                                                                     |                    |                            |   |         |
|                                                    | AM, Bef                                                 | fore School Care 💾 🛛                                                                |                    |                            |   |         |
|                                                    | AM, Bef<br>Regular                                      | r (View Semester) - N                                                               |                    | anaged Room Availability ↔ |   |         |
|                                                    | AM, Bef<br>Regular<br>Upload :                          |                                                                                     | Nonthly - Parent M | anaged Room Availability ↔ | 0 | \$ 0.00 |
|                                                    | AM, Bef<br>Regular<br>Upload a<br>Extra Pr              | r (View Semester) - N<br>a Classroc <sup>Im</sup> Picture                           | Nonthly - Parent M | anaged Room Availability ↔ | 0 | \$ 0.00 |
| (Registration Confirmatio                          | AM, Bef<br>Regular<br>Upload :<br>Extra Pr<br>(Registra | r (View Semester) - N<br>a Classroc <sup>IM</sup> Picture<br>rogram Registration Ir | Nonthly - Parent M | anaged Room Availability 🕁 | 0 | \$ 0.00 |

Select the semester from the drop down list-

## Setup -> <u>AM, Before School Care</u> -> Semester

| Semester Information: AM, Before School Care |                                |  |  |  |
|----------------------------------------------|--------------------------------|--|--|--|
| Semester                                     | Select Room Semester 🔹         |  |  |  |
|                                              | Select Room Semester           |  |  |  |
|                                              | * 17-18 School Aged Child Care |  |  |  |
|                                              | * 18-19 School Aged Child Care |  |  |  |

Scroll to the bottom of the page and ensure all sites say remove. If any sites say add, click the add button to have them display as an option for registration. Click apply to all if changes have been made.

|                   |                             |        |               | 4         |
|-------------------|-----------------------------|--------|---------------|-----------|
|                   | Center List                 |        |               |           |
|                   | Center                      | Action | Change Status | Show/Hide |
|                   | DCW Transactional- Center 1 | Remove | Close         | Hide      |
| SAVE APPLY TO ALL |                             | - Jum  |               |           |